# Package 'tcltk2'

October 14, 2022

<span id="page-0-0"></span>Type Package

Version 1.2-11 Date 2014-12-19 Title Tcl/Tk Additions Author Philippe Grosjean [aut, cre] Maintainer Philippe Grosjean <phgrosjean@sciviews.org> **Depends** R  $(>= 2.8.0)$ , tcltk Suggests utils **SystemRequirements** Tcl/Tk  $(>= 8.5)$ , Tktable  $(>= 2.9,$  optional) Description A series of additional Tcl commands and Tk widgets with style and various functions (under Windows: DDE exchange, access to the registry and icon manipulation) to supplement the tcltk package

License LGPL-3 + file LICENSE

URL <http://www.sciviews.org/SciViews-R>

BugReports [https://r-forge.r-project.org/tracker/?group\\_id=194](https://r-forge.r-project.org/tracker/?group_id=194)

NeedsCompilation no

Repository CRAN

Date/Publication 2014-12-20 10:35:06

## R topics documented:

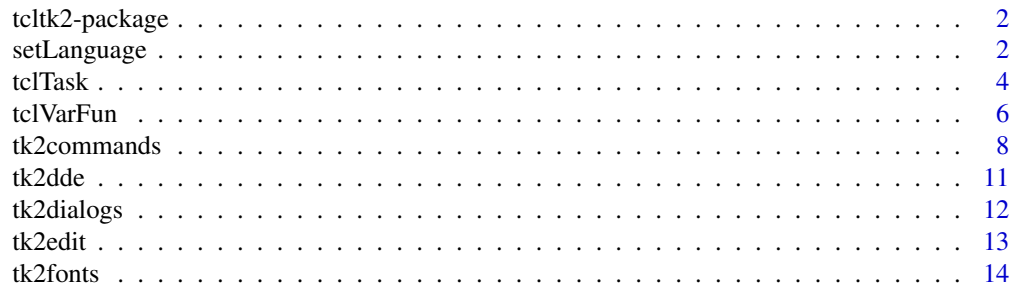

<span id="page-1-0"></span>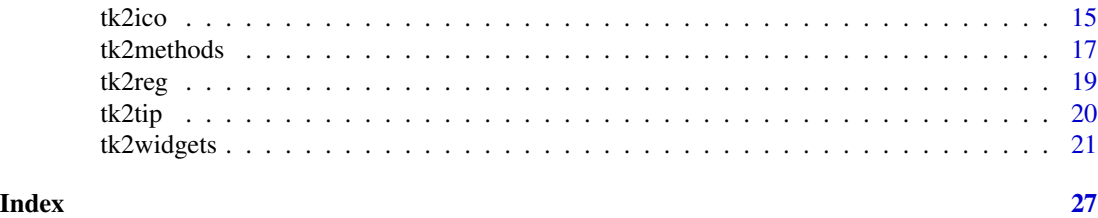

tcltk2-package *Tcl/Tk Additions*

### Description

Additions to the tcltk package: more Tk widgets and Tcl/Tk commands.

### Details

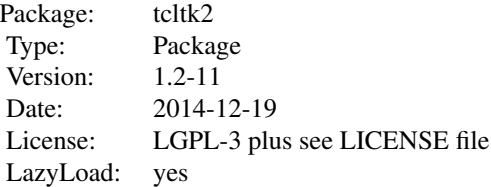

A series of additional Tk widgets with style and various functions to supplement the tcltk package.

## Author(s)

Philippe Grosjean

Maintainer: Philippe Grosjean <phgrosjean@sciviews.org>

## See Also

[tk2widgets](#page-20-1), [tclFun](#page-5-1)

setLanguage *Change or get the language used in R and Tcl/Tk*

## Description

The function changes dynamically the language used by both R (messages only) and Tcl/Tk, or it retrieves its current value.

## setLanguage 3

#### Usage

```
setLanguage(lang)
getLanguage()
```
#### Arguments

lang an identification for the targeted language, for instance, \"en\" for English, \"fr\" for French, \"de\" for German, \"it\" for Italian, etc.

## Value

setLanguage() returns TRUE if language was successfully changed in Tcl/Tk, FALSE otherwise. getLanguage() returns a string with current language in use for R, or an empty string if it cannot determinate which is the language currently used.

#### Note

You need the msgcat Tcl package to use this (but it is provided with all recent distributions of Tcl/Tk by default)

## Author(s)

Philippe Grosjean

#### Examples

```
## Determine which language is currently in use in R
oldlang <- getLanguage()
if (oldlang != "") {
   ## Switch to English and test a command that issues a warning
   if (setLanguage("en_US")) 1:3 + 1:2
   ## Switch to French and test a command that issues a warning
   if (setLanguage("fr_FR")) 1:3 + 1:2
   ## Switch to German and test a command that issues a warning
   if (setLanguage("de_DE")) 1:3 + 1:2
    ## Switch to Italian and test a command that issues a warning
   if (setLanguage("it_IT")) 1:3 + 1:2
   ## Etc..
    ## Restore previous language
    setLanguage(oldlang)
}
```
<span id="page-3-0"></span>

#### Description

Tcl allows fo scheduling execution of code on the next event loop or after a given time (after Tcl command). tclTaskXxx() functions use it to schedule execution of R code with much control from within R (central management of scheduled tasks, possibility to define redoable tasks, use of S3 objects to keep track of tasks information. The tclAfterXxx() functions are low-level access to the Tcl after command.

#### Usage

```
## Convenient tclTask objects management
tclTaskSchedule(wait, expr, id = "task#", redo = FALSE)
tclTaskRun(id)
tclTaskGet(id = NULL, all = FALSE)
tclTaskChange(id, expr, wait, redo)
tclTaskDelete(id)
## Low-level Tcl functions
tclAfter(wait, fun)
```
tclAfterCancel(task) tclAfterInfo(task = NULL)

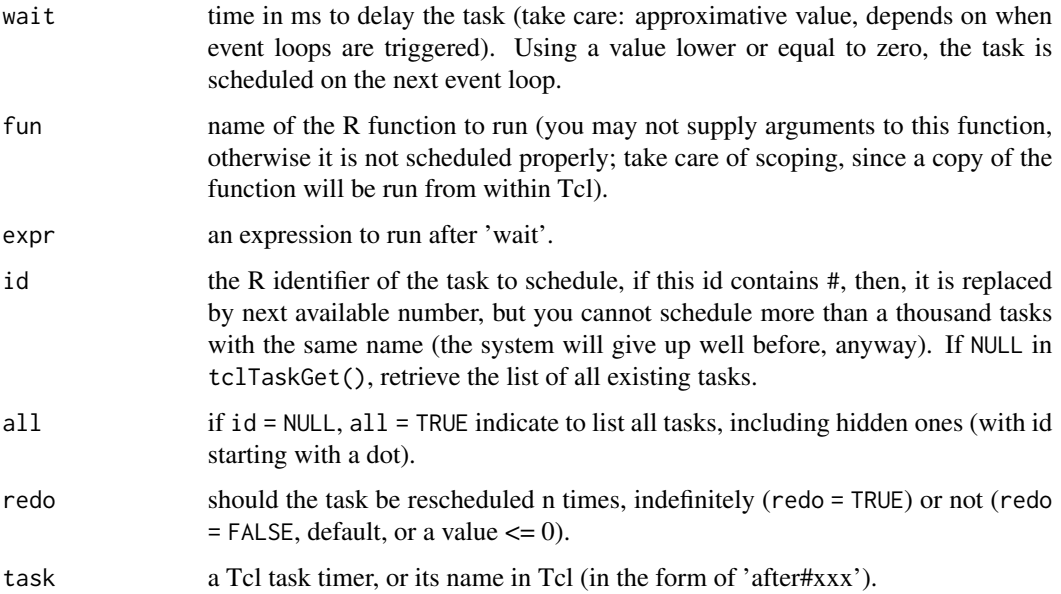

#### <span id="page-4-0"></span>tclTask 5

#### Value

The tclAfterXxx() functions return a 'tclObj' with the result of the corresponding Tcl function. tclAfter() returns the created Tcl timer in this object. If 'task' does not ecxists, tclAfterInfo() returns NULL.

tclTaskGet() returns a 'tclTask' object, a list of such objects, or NULL if not found.

The four remaining tclTaskXxx() functions return invisibly TRUE if the process is done successfully, FALSE otherwise. tclTaskRun() forces running a task now, even if it is scheduled later.

#### Author(s)

Philippe Grosjean

#### See Also

[tclFun](#page-5-1), [addTaskCallback](#page-0-0), [Sys.sleep](#page-0-0)

#### Examples

```
## Not run:
## These cannot be run by examples() but should be OK when pasted
## into an interactive R session with the tcltk package loaded
## Run just once, after 1 sec
test \le function () cat("==== Hello from Tcl! ====\n")
tclTaskSchedule(1000, test())
Sys.sleep(2)
## Run ten times a task with a specified id
test2 <- function () cat("==== Hello again from Tcl! ====\n")
tclTaskScheduler(1000, test2(), id = "test2", redo = 10)Sys.sleep(1)
## Run a function with arguments (will be evaluated in global environment)
test3 <- function (txt) cat(txt, "\n")
msg <- "==== First message ===="
tclTaskSchedule(1000, test3(msg), id = "test3", redo = TRUE)
Sys.sleep(2)
msg <- "==== Second message ===="
Sys.sleep(2)
## Get info on pending tasks
tclTaskGet() # List all (non hidden) tasks
tclTaskGet("test2")
## List all active Tcl timers
tclAfterInfo()
## Change a task (run 'test3' only once more, after 60 sec)
tclTaskChange("test3", wait = 60000, redo = 1)
Sys.sleep(1)
## ... but don't wait so long and force running 'test3' right now
tclTaskRun("test3")
```
Sys.sleep(3) ## finally, delete all pending tasks tclTaskDelete(NULL)

## End(Not run)

tclVarFun *Manipulate R variables and functions from tcl and back*

#### <span id="page-5-1"></span>Description

These functions are intended to provide a better "duality" between the name of variables in both R and tcl, including for function calls. It is possible to define a variable with the same name in R and tcl (the content is identical, but copied and coerced in the two respective environments). It is also possible to get the value of a tcl variable from R, and to call a R function from within tcl. These functionnalities are provided in the tcltk package, but Tcl variable usually have different internal names as R equivalents.

#### Usage

```
makeTclNames(names, unique = FALSE)
tclFun(f, name = deparse(substitute(f)))
tclGetValue(name)
tclSetValue(name, value)
tclVarExists(name)
tclVarFind(pattern)
tclVarName(name, init = "", keep.existing = TRUE)
```
#### Arguments

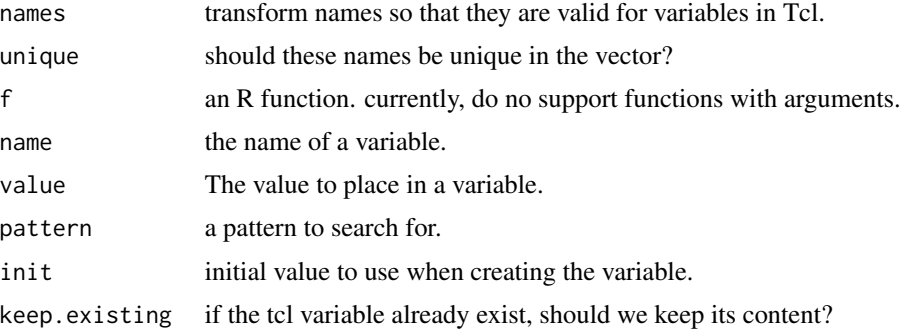

## Details

These functions are similar to tclVar() from package tcltk, except for the following change: here, it is possible to propose a name for the created tcl variable, or to set or retrieve the content of a tcl variable that is not mirrored in R.

<span id="page-5-0"></span>

#### <span id="page-6-0"></span>tclVarFun 7 and 7 and 7 and 7 and 7 and 7 and 7 and 7 and 7 and 7 and 7 and 7 and 7 and 7 and 7 and 7 and 7 and 7 and 7 and 7 and 7 and 7 and 7 and 7 and 7 and 7 and 7 and 7 and 7 and 7 and 7 and 7 and 7 and 7 and 7 and 7

## Value

Most of these functions return a tclVar object.

#### Author(s)

Philippe Grosjean

#### See Also

[tk2edit](#page-12-1)

#### Examples

```
## Not run:
## These cannot be run by examples() but should be OK when pasted
## into an interactive R session with the tcltk package loaded
## Tcl functions and variables manipulation
tclVarExists("tcl_version")
tclVarExists("probably_non_existant")
tclVarFind("tcl*")
## Using tclVarName() and tclGetValue()...
## intented for better match between R and Tcl variables
Test <- tclVarName("Test", "this is a test!")
## Now 'Test' exist both in R and in Tcl... In R, you need to use
tclvalue(Test) # to retrieve its content
## If a variable already exists in Tcl, its content is preserved using
## keep.existing = TRUE
## Create a variable in Tcl and assign "just a test..." to it
```

```
tclSetValue("A_Variable", "just to test...")
## Create the dual variable with same name
A_Variable <- tclVarName("A_Variable", "something else?")
tclvalue(A_Variable) # Content of the variable is not changed!
```

```
## If you want to retrieve the content of a Tcl variable,
## but do not want to create a reference to it in R, use:
```

```
## Create a Tcl variable, not visible from R
tclSetValue("Another_Variable", 1:5)
tclGetValue("Another_Variable") # Get its content in R (no conversion!)
tclSetValue("Another_Variable", paste("Am I", c("happy", "sad"), "?"))
tclGetValue("Another_Variable") # Get its content in R (no conversion!)
```
## End(Not run)

#### <span id="page-7-2"></span>Description

These commands supplement those available in the tcltk package to ease manipulation of tk2XXX widgets.

#### Usage

```
tk2column(widget, action = c("add", "configure", "delete", "names", "cget",
    "nearest", \ldots)tk2insert.multi(widget, where = "end", items)
tk2list.delete(widget, first, last = first)
tk2list.get(widget, first = 0, last = "end")
tk2list.insert(widget, index = "end", ...)
tk2list.set(widget, items)
tk2list.size(widget)
tk2notetraverse(nb)
tk2notetab(nb, tab)
tk2notetab.select(nb, tab)
tk2notetab.text(nb)
tk2state.set(widget, state = c("normal", "disabled", "readonly"))
is.tk()
is.ttk()
tk2theme.elements()
tk2theme.list()
tk2theme(theme = NULL)
tk2style(class, style, state = c("default", "active", "disabled", "focus",
    "!focus", "pressed", "selected", "background", "readonly", "alternate",
    "invalid", "hover", "all"), default = NULL)
tk2dataList(x)
tk2configList(x)
```
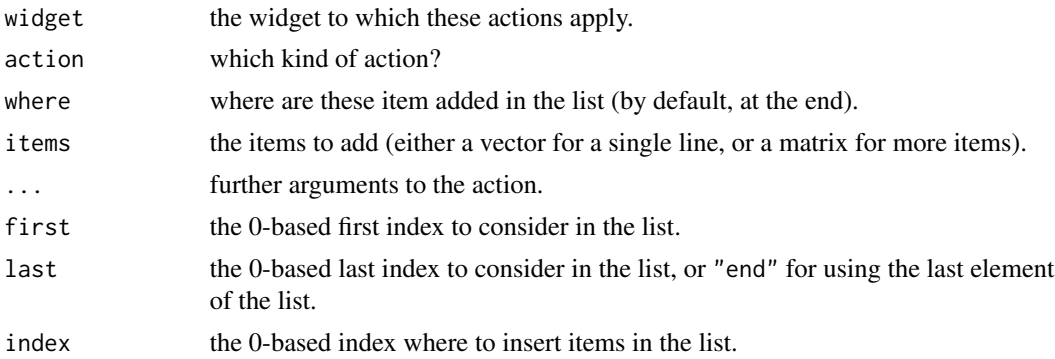

## <span id="page-8-0"></span>tk2commands 9

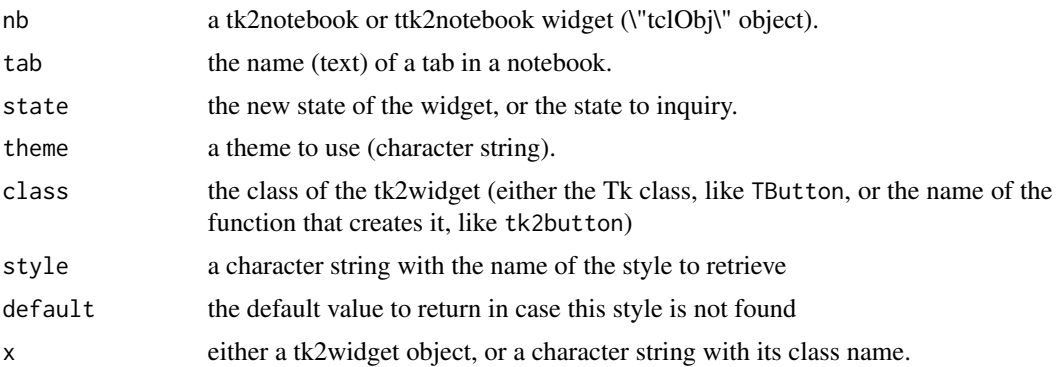

#### Details

tk2column() manipulate columns of a tk2mclistbox widget, tk2insert.multi() is used to insert multiple field entries in a tk2mclistbox widget, is.tk() determines if the tk package is loaded (on some platforms it is possible to load the tcltk package without tk, for instance, in batch mode). is.ttk() determines if 'ttk' widgets (styled widgets) used by the tk2XXX() functions are available (you need  $Tk \geq 8.5$ ).

#### Note

In comparison with traditional Tk widgets, ttk proposes an advances mechanism for styling the widgets with \"themes\". By default, it adapts to the current platform (for instance, under Windows XP with XP theme, all widgets take the appearance of XP themed widgets (even with custom themes applied!). Usual Tk widgets are ALWAYS displayed in old-looking fashion under Windows XP. If you want, you can switch dynamically to a different theme among those avaiable (list them using tk2theme.list(), and switch to another one with tk2theme(newtheme). This is most useful to see how your GUI elements and dialog boxes look like on foreign systems. If you prefer, let's say, a Unix look of the R GUI elements under Windows, these functions are also useful. If you are more advanturous, you can even design your own themes (see the tile documentation on the Tcl wiki).

#### Author(s)

Philippe Grosjean

#### See Also

[tk2widgets](#page-20-1), [tk2tip](#page-19-1)

#### Examples

```
## Not run:
## These cannot be run by examples() but should be OK when pasted
## into an interactive R session with the tcltk package loaded
tt <- tktoplevel()
# A label with a image and some text
file <- system.file("gui", "SciViews.gif", package = "tcltk2")
```

```
# Make this a tk2image function...
Image <- tclVar()
tkimage.create("photo", Image, file = file)
tlabel <- tk2label(tt, image = Image,
text = "A label with an image")
tkpack(tlabel)
config(tlabel, compound = "left")
tlabel2 <- tk2label(tt, text = "A disabled label")
tkpack(tlabel2)
disabled(tlabel2) <- TRUE
fruits <- c("Apple", "Orange", "Banana")
tcombo <- tk2combobox(tt, values = fruits)
tkpack(tcombo)
tkinsert(tcombo, 0, "Apple")
## Buttons
tbut <- tk2button(tt, text = "Enabled")
tbut2 <- tk2button(tt, text = "Disabled")
tkpack(tbut, tbut2)
tkconfigure(tbut2, state = "disabled")
tcheck <- tk2checkbutton(tt, text = "Some checkbox")
tcheck2 <- tk2checkbutton(tt, text = "Disabled checkbox")
tkconfigure(tcheck2, state = "disabled")
tcheck3 <- tk2checkbutton(tt, text = "Disabled and selected")
tkpack(tcheck, tcheck2, tcheck3)
cbValue <- tclVar("1")
tkconfigure(tcheck3, variable=cbValue)
tkconfigure(tcheck3, state = "disabled")
tradio <- tk2radiobutton(tt, text = "Some radiobutton")
tradio2 <- tk2radiobutton(tt, text = "Disabled and checked")
tkpack(tradio, tradio2)
tkconfigure(tradio2, state = "checked")
tkconfigure(tradio2, state = "disabled")
## Menu allowing to change ttk theme
topMenu <- tkmenu(tt) # Create a menu
tkconfigure(tt, menu = topMenu) # Add it to the 'tt' window
themes <- tk2theme.list()
themeMenu <- tkmenu(topMenu, tearoff = FALSE)
if ("alt" %in% themes) tkadd(themeMenu, "command", label = "alt",
    command = function() tk2theme("alt"))
if ("aqua" %in% themes) tkadd(themeMenu, "command", label = "aqua",
    command = function() tk2theme("aqua"))
if ("clam" %in% themes) tkadd(themeMenu, "command", label = "clam",
    command = function() tk2theme("clam"))
tkadd(themeMenu, "command", label = "clearlooks",
    command = function() tk2theme("clearlooks"))
if ("classic" %in% themes) tkadd(themeMenu, "command", label = "classic",
```

```
command = function() tk2theme("classic"))
if ("default" %in% themes) tkadd(themeMenu, "command", label = "default",
    command = function() tk2theme("default"))
tkadd(themeMenu, "command", label = "keramik",
    command = function() tk2theme("keramik"))
tkadd(themeMenu, "command", label = "plastik",
    command = function() tk2theme("plastik"))
tkadd(themeMenu, "command", label = "radiance (fonts change too)!",
    command = function() tk2theme("radiance"))
if ("vista" %in% themes) tkadd(themeMenu, "command", label = "vista",
    command = function() tk2theme("vista"))
if ("winnative" %in% themes) tkadd(themeMenu, "command", label = "winnative",
    command = function() tk2theme("winnative"))
if ("xpnative" %in% themes) tkadd(themeMenu, "command", label = "xpnative",
    command = function() tk2theme("xpnative"))
tkadd(themeMenu, "separator")
tkadd(themeMenu, "command", label = "Quit", command = function() tkdestroy(tt))
tkadd(topMenu, "cascade", label = "Theme", menu = themeMenu)
tkfocus(tt)
## End(Not run)
```
tk2dde *Use DDE (Dynamic Data Exchange) under Windows*

#### Description

These functions are Windows-specific. They issue an error under a different platform.

#### Usage

```
tk2dde(topic = NULL)
tk2dde.services(service = "", topic = "")
tk2dde.exec(service, topic, command, async = FALSE)
tk2dde.poke(service, topic, item, data)
tk2dde.request(service, topic, item, binary = FALSE)
```
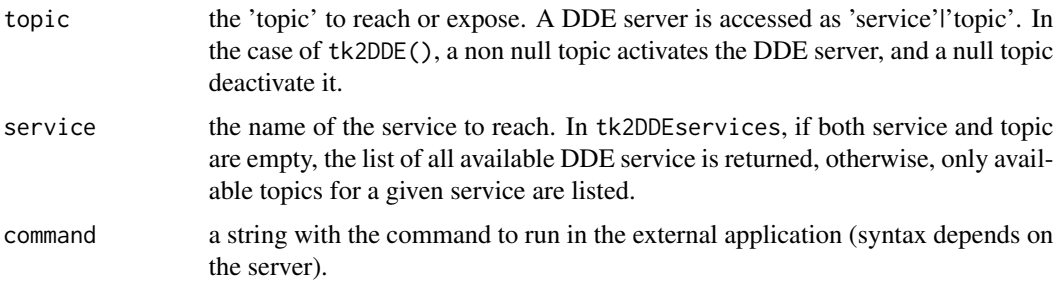

<span id="page-11-0"></span>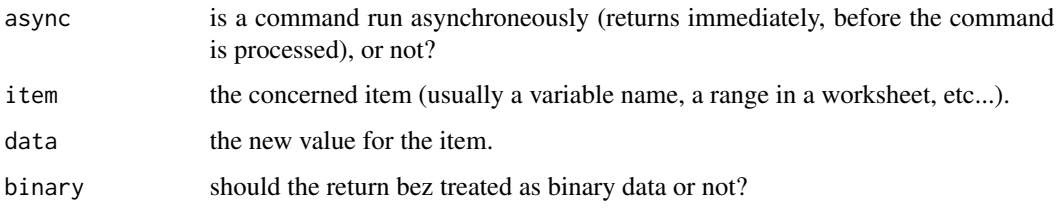

tk2dialogs *Additional Tk dialog boxes*

## Description

Tk dialog boxes to select a font or a list of ordered items.

#### Usage

```
tk2chooseFont(...)
tk2swaplist(items, selection, title = "Select items", ...)
```
## Arguments

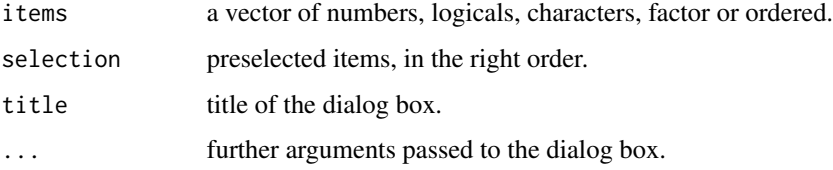

## Value

The selection made in the dialog box if OK is clicked, "" otherwise for tk2chooseFont(), or an zero-length vector for tk2swaplist().

## Note

If you use tile 0.7.2 or above, these dialog boxes will automatically use it. Otherwise, the dialog boxes will use plain Tk widgets (not yet for tk2swaplist()).

## Author(s)

Philippe Grosjean

#### See Also

[tk2widgets](#page-20-1), [tk2commands](#page-7-1)

#### <span id="page-12-0"></span>tk2edit 13

#### Examples

```
## Not run:
## These cannot be run by examples() but should be OK when pasted
## into an interactive R session with the tcltk package loaded
tk2chooseFont()
tk2chooseFont(font = "{courier} 9", title = "Choose a fixed font",
    fonttype = "fixed", style = 4, sizetype = "all")
tk2chooseFont(font = "Verdana 12 bold italic underline overstrike",
    fonttype = "prop", style = 2, sizetype = "point")
tk2swaplist(1:10, 1:5) # integer
tk2swaplist(as.numeric(1:10), 1:5) # double
tk2swaplist(paste("V", 1:10), paste("V", 1:5)) # character
tk2swaplist(as.factor(1:10), 1:5) # factor
tk2swaplist(as.ordered(1:10), 1:5) # ordered
## End(Not run)
```
<span id="page-12-1"></span>tk2edit *Edit a matrix or data frame in spreadsheet-like editor*

#### Description

A tkTable widget is used to display and edit a matrix or data frame. One can edit entries, add or delete rows and columns, ....

#### Usage

```
tk2edit(x, title = "Matrix Editor", header = NULL,maxHeight = 600, maxWidth = 800, fontsize = 9, ...)
```
#### Arguments

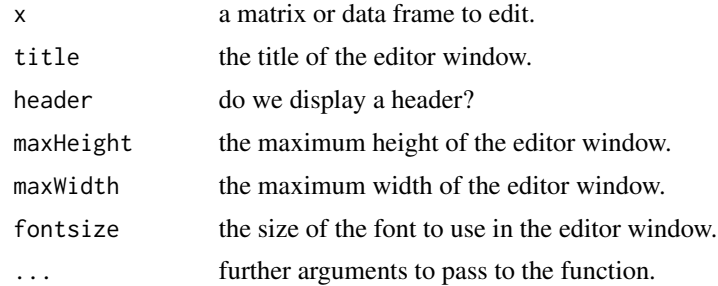

#### Value

The function is used for its side-effet, that is, to modify a matrix or data frame in a spreadsheet-like editor.

14 tk2fonts

#### Note

You need the tkTable widget to use this function

#### Author(s)

Jeffrey J. Hallman

## See Also

[tclSetValue](#page-5-1)

## Examples

```
## Not run:
## These cannot be run by examples() but should be OK when pasted
## into an interactive R session with the tcltk package loaded
data(iris)
tk2edit(iris)
```
## End(Not run)

tk2fonts *Edit a matrix or data frame in spreadsheet-like editor*

#### Description

A tkTable widget is used to display and edit a matrix or data frame. One can edit entries, add or delete rows and columns, ....

## Usage

```
tk2font.get(font, what = c("family", "size", "bold", "italic"))
tk2font.set(font, settings)
tk2font.setstyle(text = TRUE, system = FALSE, default.styles = FALSE)
```
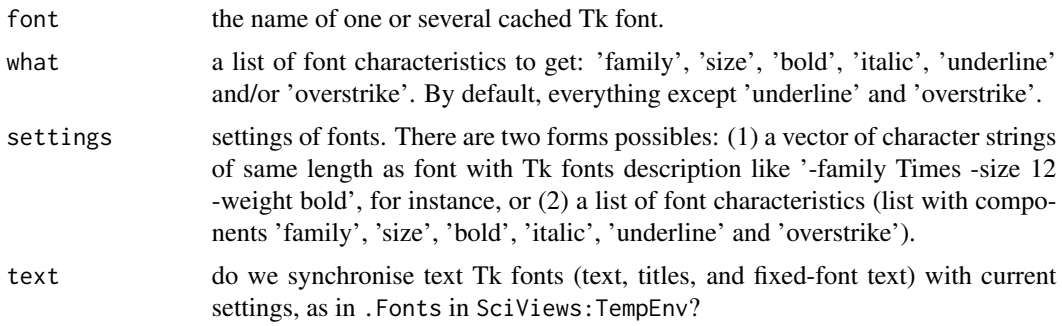

<span id="page-13-0"></span>

#### <span id="page-14-0"></span>tk2ico il 15

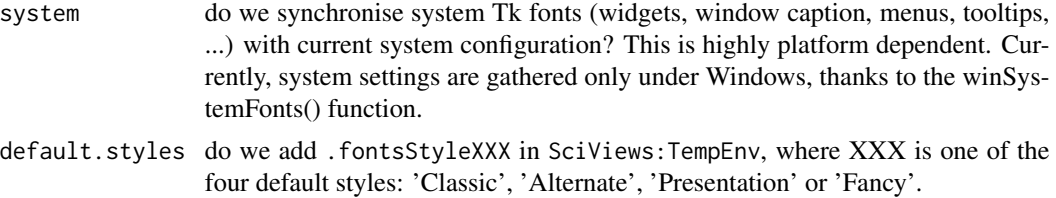

#### Value

tk2font.get() retrieves a list with font characteristics (same format as the settings argument) for the first Tk font found in its font argument, or "" if the font is not found. tk2font.set() changes current font settings or, possibly, create the Tk font. tk2font.setstyle() changes the current Tk fonts settings according to actual system and/or text configuration fonts.

#### Author(s)

Philippe Grosjean <phgrosjean@sciviews.org>

#### Examples

```
## Not run:
## These cannot be run by examples() but should be OK when pasted
## into an interactive R session with the tcltk package loaded
## Refresh both text and system Tk fonts
tk2font.setstyle(system = TRUE)
## Get characteristics of the default font
tk2font.get("TkDefaultFont")
```
## End(Not run)

tk2ico *Manipulate icons under Windows*

#### Description

These function are only useful for Windows, but they can be used without error on other platform for making platform-independent code that has an additional behaviour under Windows. On the other platforms, these function just return NULL silently.

#### Usage

```
tk2ico.create(iconfile, res = 0, size = 16)tk2ico.destroy(icon)
tk2ico.list(file = "shell32.dll")
tk2ico.sizes(file = "shell32.dll", res = "application")
tk2ico.load(file = "shell32.dll", res = "application", size = 16)
tk2ico.set(win, icon, pos = NULL, type = c("all", "small", "big"))tk2ico.setFromFile(win, iconfile)
```

```
## Deprecated functions since drop of winico.dll support
tk2ico.hicon(icon)
tk2ico.info(icon, convert = TRUE)
tk2ico.text(icon)
tk2ico.text(icon) <- value
tk2ico.pos(icon) <- value
tk2ico.taskbar.add(icon, pos = 0, text = tk2ico.text(icon),
    leftmenu = NULL, rightmenu = NULL)
tk2ico.taskbar.delete(icon)
tk2ico.taskbar.modify(icon, pos = NULL, text = NULL)
```
## Arguments

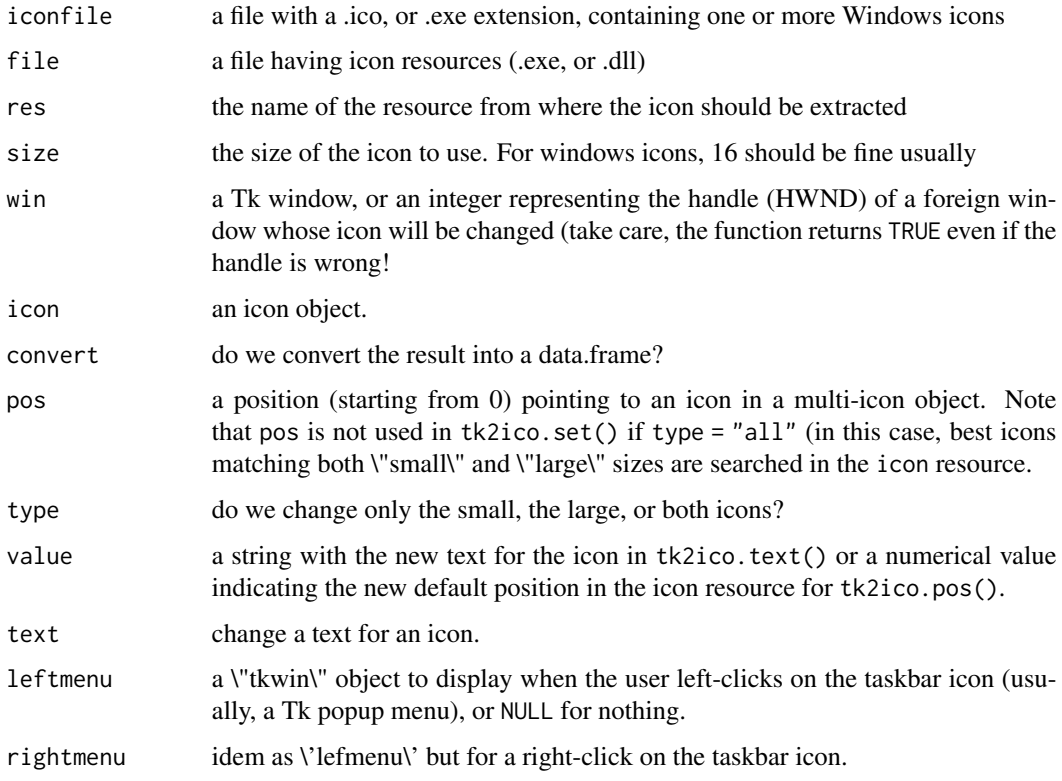

## Value

These function do nothing and return NULL on other platforms than Windows.

## Author(s)

Philippe Grosjean

<span id="page-16-1"></span><span id="page-16-0"></span>

#### Description

Tk2widgets can be used as tcltk widgets, but they propose also an object-oriented interaction through these different methods.

#### Usage

```
is.tk2widget(x)
## S3 method for class 'tk2widget'
print(x, \ldots)tk2cfglist(...)
## S3 method for class 'tk2cfglist'
print(x, \ldots)state(x, \ldots)## S3 method for class 'tk2widget'
state(x, \ldots)label(x, ...)## S3 method for class 'tk2widget'
label(x, \ldots)label(x) < - value
## S3 replacement method for class 'tk2widget'
label(x) <- value
tag(x, \ldots)## S3 method for class 'tk2widget'
tag(x, \ldots)tag(x) <- value
## S3 replacement method for class 'tk2widget'
tag(x) <- value
disabled(x, ...)
## S3 method for class 'tk2widget'
disabled(x, ...)
disabled(x) <- value
## S3 replacement method for class 'tk2widget'
disabled(x) < - value
values(x, \ldots)
```

```
## S3 method for class 'tk2widget'
values(x, \ldots)## S3 method for class 'tk2listbox'
```
18 tk2methods and the set of the set of the set of the set of the set of the set of the set of the set of the set of the set of the set of the set of the set of the set of the set of the set of the set of the set of the se

```
values(x, \ldots)values(x) < -value## S3 replacement method for class 'tk2widget'
values(x) < - value## S3 replacement method for class 'tk2listbox'
values(x) < -valuevalue(x, \ldots)## S3 method for class 'tk2widget'
value(x, \ldots)## S3 method for class 'tk2listbox'
value(x, \ldots)value(x) \leq value## S3 replacement method for class 'tk2widget'
value(x) \leq value## S3 replacement method for class 'tk2listbox'
value(x) <- value
selection(x, ...)
## S3 method for class 'tk2widget'
selection(x, ...)
## S3 method for class 'tk2listbox'
selection(x, ...)
selection(x) \leftarrow value## S3 replacement method for class 'tk2widget'
selection(x) \leq value## S3 replacement method for class 'tk2listbox'
selection(x) <- value
visibleItem(x, index, ...)
## S3 method for class 'tk2widget'
visibleItem(x, index, ...)
## S3 method for class 'tk2listbox'
visibleItem(x, index, ...)
size(x, \ldots)## S3 method for class 'tk2widget'
size(x, ...)## S3 method for class 'tk2listbox'
size(x, \ldots)config(x, \ldots)## S3 method for class 'tk2widget'
config(x, cfglist, ...)
## S3 method for class 'tk2label'
config(x, cfglist, ...)
config(x) <- value
## S3 replacement method for class 'tk2widget'
```
#### <span id="page-18-0"></span>tk2reg and the state of the state of the state of the state of the state of the state of the state of the state of the state of the state of the state of the state of the state of the state of the state of the state of the

```
config(x) <- value
## S3 replacement method for class 'tk2label'
config(x) <- value
```
## Arguments

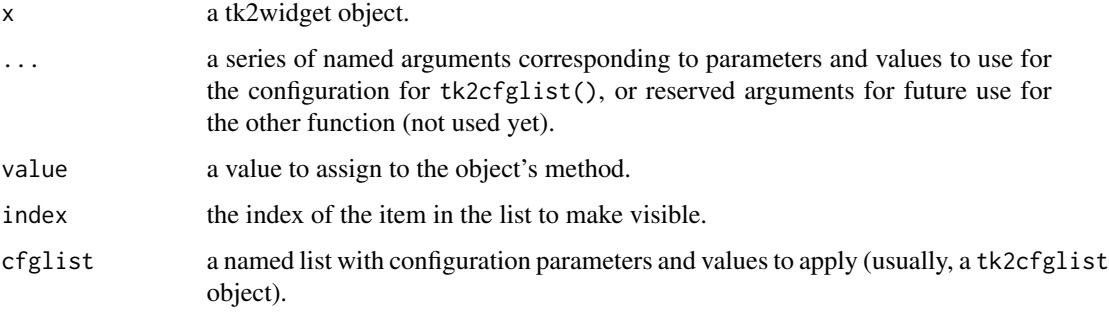

## Value

Depnds on the function (TODO: complete this...).

### Author(s)

Philippe Grosjean

### See Also

[tk2widgets](#page-20-1), [tk2tip](#page-19-1)

## Examples

```
## Not run:
## These cannot be run by examples() but should be OK when pasted
## into an interactive R session with the tcltk package loaded
## TODO: examples illustrating the use of these methods...
## End(Not run)
```
tk2reg *Manipulate the registry under Windows*

## Description

These functions are Windows-specific. They issue an error on other platforms.

## Usage

```
tk2reg.broadcast()
tk2reg.delete(keyname, valuename)
tk2reg.deletekey(keyname)
tk2reg.get(keyname, valuename)
tk2reg.keys(keyname)
tk2reg.set(keyname, valuename, data, type = c("sz", "expand_sz", "multi_sz",
    "dword", "dword_big_endian"))
tk2reg.setkey(keyname)
tk2reg.type(keyname, valuename)
tk2reg.values(keyname)
```
## Arguments

| keyname   | the name of the key.                                                                  |
|-----------|---------------------------------------------------------------------------------------|
| valuename | a value in this key.                                                                  |
| data      | the data to place in the value.                                                       |
| type      | the type of value in the registry. By default, it is 'sz', that is, an atomic string. |

<span id="page-19-1"></span>tk2tip *Display and manage tooltips in Tk widgets*

## Description

tk2tip provides a simple mechanism to display tooltips on Tk widgets when the mouses hoover on top of them.

## Usage

```
tk2tip(widget, message)
tk2killtip()
tip(x, ...)
## S3 method for class 'tk2widget'
tip(x, ...)
tip(x) <- value
## S3 replacement method for class 'tk2widget'
tip(x) <- value
```
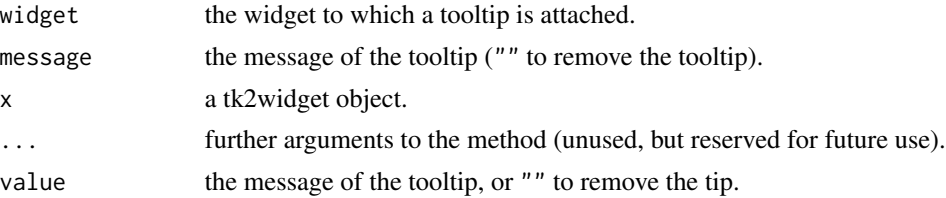

<span id="page-19-0"></span>

#### <span id="page-20-0"></span>tk2widgets 21

## Note

This implementation is done in pure Tcl code

## Author(s)

Philippe Grosjean

#### See Also

[tk2widgets](#page-20-1), [tk2methods](#page-16-1)

#### Examples

```
## Not run:
## These cannot be run by examples() but should be OK when pasted
## into an interactive R session with the tcltk package loaded
## Using plain Tcl/Tk label and button (tk2XXX equivalent have built-in
## tooltip features)
tt <- tktoplevel()
\Delta b <- tklabel(tt, text = "Move mouse over me, or over the button to see tooltip")
tkgrid(lb)
tk2tip(lb, "A tooltip for the label \ndisplayed on two lines")
but \le tkbutton(tt, text = "Exit", width = 10,
    command = function() tkdestroy(tt2))
tkgrid(but)
tk2tip(but, "Exit from this dialog box")
## To test tk2killtip(), move mouse on top of a widget
## so that the tip is visible, and force killing it manually using:
tk2killtip()
## Move again to the widget: the tip is displayed again.
## With tk2widgets, the tip() method can also be used:
lb2 \leq tk2label(tt, text = "Move also over me to see the tooltip")
tkgrid(lb2)
tip(lb2) # No tip yet
tip(lb2) <- "Now the tooltip is there!"
## Move the mouse over that last label
tip(lb2) # Yes, this is my tooltip
tip(lb2) <- NULL # To eliminate the toltip for this widget
## End(Not run)
```
<span id="page-20-1"></span>tk2widgets *A series of versatile using either themable ttk widgets*

#### Description

A series of widgets you can use in your Tk windows/dialog boxes.

#### Usage

```
tk2button(parent, tip = ", ...)
tk2canvas(parent, tip = ", ...)
tk2checkbutton(parent, tip = ", ...)
tk2combobox(parent, tip = "", ...)tk2entry(parent, tip = ", ...)
tk2frame(parent, ...)
tk2label(parent, tip, label, tag, cfglist, wrap = FALSE, ...)
tk2labelframe(parent, ...)
tk2listbox(parent, values, value, selection, selectmode = c("extended", "single",
    "browse", "multiple"), height = 5, tip = "", scroll = "both",
    autoscroll = "x", enabled = TRUE, ...)tk2mclistbox(parent, tip ="", ...)
tk2menu(parent, activebackground, activeforeground, ...)
tk2menubutton(parent, tip = "", ...)
tk2message(parent, text = "", justify = c("left", "center", "right"),
   width = -1, aspect = 150, tip = "", ...)
tk2notebook(parent, tabs, ...)
tk2panedwindow(parent, orientation = c("horizontal", "vertical"), ...)
tk2progress(parent, orientation = c("horizontal", "vertical"), tip = "", ...)tk2radiobutton(parent, tip = ", ...)
tk2scale(parent, orientation = c("horizontal", "vertical"), tip = ", ...)
tk2scrollbar(parent, orientation = c("horizontal", "vertical"), ...)
tk2separator(parent, orientation = c("horizontal", "vertical"), ...)
tk2spinbox(parent, tip = "", ...)tk2table(parent, ...)
tk2tablelist(parent, ...)
tk2text(parent, tip = "", ...)tk2ctext(parent, tip = "", ...)tk2tree(parent, tip = "", ...)
```
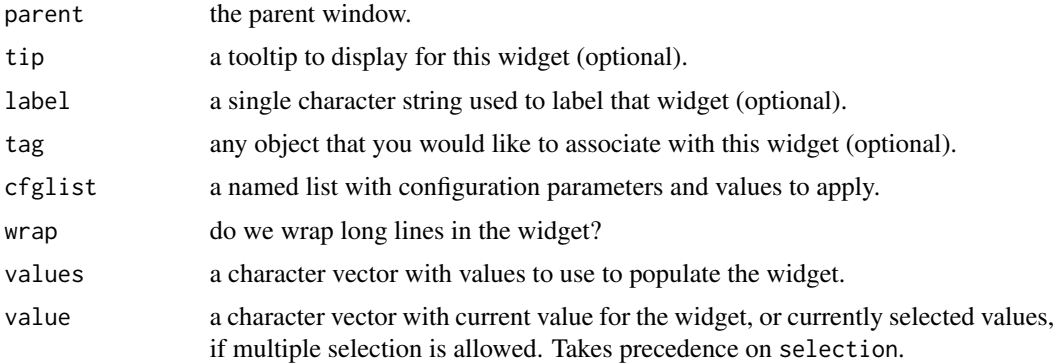

## <span id="page-22-0"></span>tk2widgets 23

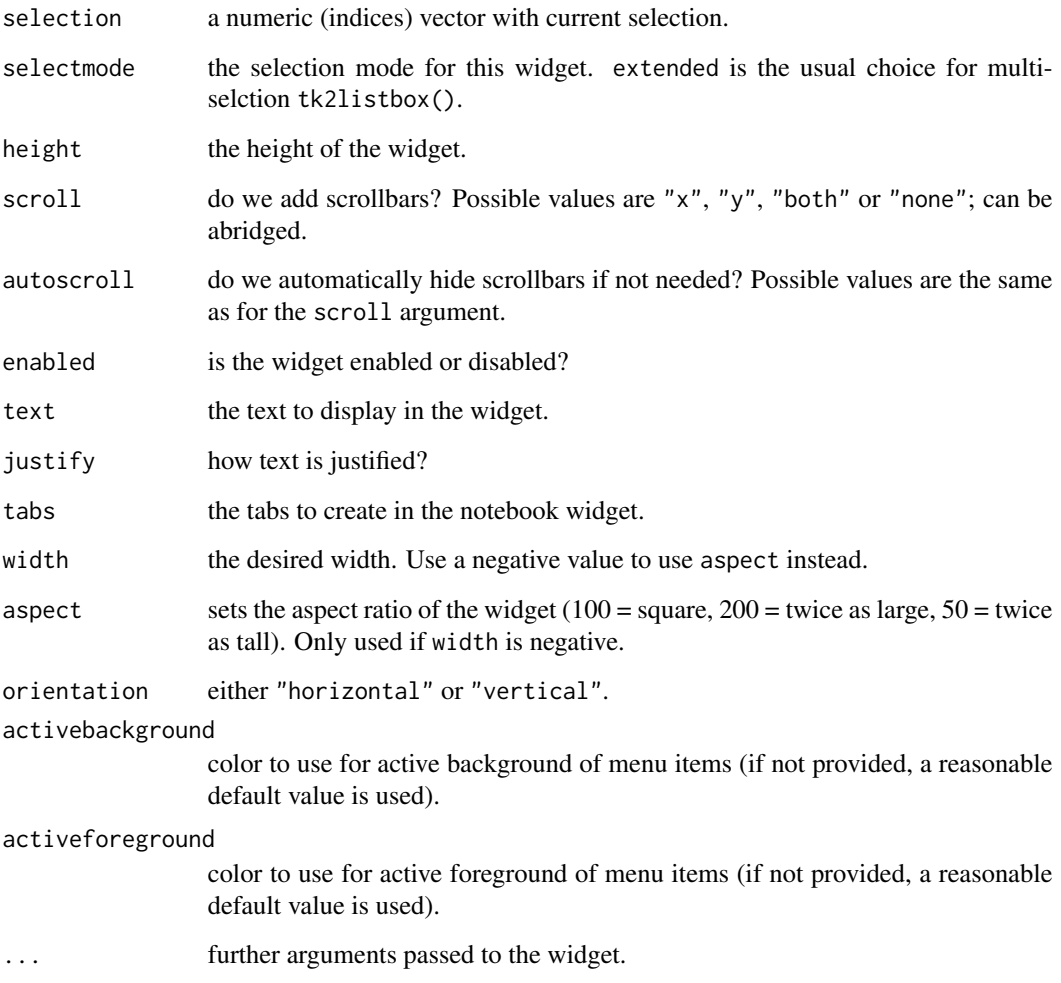

## Value

The reference to the created widget.

## Note

You need Tk 8.5 or above to use these widgets.

## Author(s)

Philippe Grosjean

## See Also

[is.ttk](#page-7-2)

#### Examples

tt2 <- tktoplevel()

```
## Not run:
## These cannot be run by examples() but should be OK when pasted
## into an interactive R session with the tcltk package loaded
### A tk2notebook example
tt2 <- tktoplevel()
nb <- tk2notebook(tt2, tabs = c("Test", "Button"))
tkpack(nb, fill = "both", expand = 1)tb1 <- tk2notetab(nb, "Test")
lab <- tk2label(tb1, text = "Nothing here.")
tkpack(lab)
tb2 <- tk2notetab(nb, "Button")
but <- tk2button(tb2, text = "Click me", command = function() tkdestroy(tt2))
tkgrid(but)
tk2notetab.select(nb, "Button")
tk2notetab.text(nb) # Text of the currently selected tab
### A simple tk2panedwindow example
tt2 <- tktoplevel()
pw <- tk2panedwindow(tt2, orient = "vertical")
lpw.1 \leftarrow tk2text(pw)lpw.2 \leq tkk2text(pw)tkadd(pw, 1pw.1)#, minsize = 100)
tkadd(pw, 1pw.2)#, minsize = 70)
but \le tk2button(tt2, text = "OK", width = 10,
    command = function() tkdestroy(tt2))
tkpack(pw, fill = "both", expand = "yes")tkpack(but)
## Resize the window and move the panel separator with the mouse
### A tk2combobox example
tt2 <- tktoplevel()
cb <- tk2combobox(tt2)
tkgrid(cb)
## Fill the combobox list
fruits <- c("Apple", "Orange", "Banana")
tk2list.set(cb, fruits)
tk2list.insert(cb, "end", "Scoubidou", "Pear")
tk2list.delete(cb, 3) # 0-based index!
tk2list.size(cb)
tk2list.get(cb) # All items
## Link current selection to a variable
Fruit <- tclVar("Pear")
tkconfigure(cb, textvariable = Fruit)
## Create a button to get the content of the combobox
but \le tk2button(tt2, text = "OK", width = 10,
    command = function() {tkdestroy(tt2); cat(tclvalue(Fruit), "\n")})
tkgrid(but)
### An example of a tk2spinbox widget
```

```
tspin \leq tk2spinbox(tt2, from = 2, to = 20, increment = 2)
tkgrid(tspin)
## This widget is not added yet into tcltk2!
#tdial <- tk2dial(tt2, from = 0, to = 20, resolution = 0.5, width = 70,
# tickinterval = 2)
#tkgrid(tdial)
tbut \leq tk2button(tt2, text = "OK", width = 10,
    command = function() tkdestroy(tt2))
tkgrid(tbut)
### A tk2mclistbox example
tt2 <- tktoplevel()
mlb <- tk2mclistbox(tt2, width = 55, resizablecolumns = TRUE)
## Define the columns
tk2column(mlb, "add", "name", label = "First name", width = 20)
tk2column(mlb, "add", "lastname", label = "Last name", width = 20)
tk2column(mlb, "add", "org", label = "Organisation", width = 15)
tkgrid(mlb)
## Fill the multicolumn list (we can use a vector, or a matrix of character strings)
item1 <- c("Bryan", "Oackley", "ChannelPoint")
items <- matrix(c("John", "Ousterhout", "Scriptics", "Steve", "Miller", "TclTk inc."),
   ncol = 3, byrow = TRUE)
tk2insert.multi(mlb, "end", item1)
tk2insert.multi(mlb, "end", items)
#### TODO: bind events
### Ex: .listbox label bind date <ButtonPress-1> "sortByDate
### See the example.tcl in .\libs\mclistbox1.02 for a more complex example
### Create a button to close the dialog box
but <- tk2button(tt2, text = "OK", width = 10,
    command = function() tkdestroy(tt2))
tkgrid(but)
### A simple tk2table example (Tktable is required here!)
myRarray <- c("Animal", "\"sphinx moth\"", "oyster", "Type", "insect", "mollusk")
dim(myRarray) \leq c(3, 2)
for (i in (0:2))
    for (j in (0:1)).Tcl(paste("set tclarray(", i, ",", j, ") ", myRarray[i+1, j+1], sep = ""))
tt2 <- tktoplevel()
table1 <- tk2table(tt2, variable = "tclarray", rows = "3", cols = "2",
    titlerows = "1", selectmode = "extended", colwidth = "25", background = "white")
tkpack(table1)
## A tablelist example
tt <- tktoplevel()
tlist <- tk2tablelist(tt, columntitles = c("First column", "Second column"),
    stretch = "all", expand = 1)tkpack(tlist, fill = "both")
tkinsert(tlist, "end", c("first row", "another value"))
tkinsert(tlist, "end", c("another row", "bla bla"))
tbut \le tk2button(tt, text = "Done", command = function () tkdestroy(tt))
tkpack(tbut)
```
26 tk2widgets

## End(Not run)

# <span id="page-26-0"></span>**Index**

∗ Delayed task execution tclTask, [4](#page-3-0) ∗ IO tk2dde, [11](#page-10-0) ∗ Interprocess communication, DDE tk2dde, [11](#page-10-0) ∗ More Tcl/Tk dialog boxes, font and color selection tk2dialogs, [12](#page-11-0) ∗ Tcl/Tk data frame editor tk2edit, [13](#page-12-0) ∗ Tcl/Tk fonts tk2fonts, [14](#page-13-0) ∗ Tcl/Tk language translation setLanguage, [2](#page-1-0) ∗ Tcl/Tk variables and proc, function callback tclVarFun, [6](#page-5-0) ∗ Tcl/Tk widget tooltip tk2tip, [20](#page-19-0) ∗ Tcl/Tk widgets commands tk2commands, [8](#page-7-0) ∗ Tcl/Tk widgets notebook, combobox, paned window, progress bar, text area, tree tk2methods, [17](#page-16-0) tk2widgets, [21](#page-20-0) ∗ Windows registry, keys, hives, permanent storage of configuration parameters tk2reg, [19](#page-18-0) ∗ icons, windows tk2ico, [15](#page-14-0) ∗ more Tcl/Tk commands and widgets tcltk2-package, [2](#page-1-0) ∗ package tcltk2-package, [2](#page-1-0) ∗ utilities setLanguage, [2](#page-1-0)

tclTask, [4](#page-3-0) tclVarFun, [6](#page-5-0) tk2commands, [8](#page-7-0) tk2dde, [11](#page-10-0) tk2dialogs, [12](#page-11-0) tk2edit, [13](#page-12-0) tk2fonts, [14](#page-13-0) tk2ico, [15](#page-14-0) tk2methods, [17](#page-16-0) tk2reg, [19](#page-18-0) tk2tip, [20](#page-19-0) tk2widgets, [21](#page-20-0) .tk2dde.require *(*tk2dde*)*, [11](#page-10-0) addTaskCallback, *[5](#page-4-0)* config *(*tk2methods*)*, [17](#page-16-0) config<- *(*tk2methods*)*, [17](#page-16-0) disabled *(*tk2methods*)*, [17](#page-16-0) disabled<- *(*tk2methods*)*, [17](#page-16-0) getLanguage *(*setLanguage*)*, [2](#page-1-0) is.tk *(*tk2commands*)*, [8](#page-7-0) is.tk2widget *(*tk2methods*)*, [17](#page-16-0) is.ttk, *[23](#page-22-0)* is.ttk *(*tk2commands*)*, [8](#page-7-0) label *(*tk2methods*)*, [17](#page-16-0) label<- *(*tk2methods*)*, [17](#page-16-0) makeTclNames *(*tclVarFun*)*, [6](#page-5-0) print.tk2cfglist *(*tk2methods*)*, [17](#page-16-0) print.tk2widget *(*tk2methods*)*, [17](#page-16-0) selection *(*tk2methods*)*, [17](#page-16-0) selection<- *(*tk2methods*)*, [17](#page-16-0) setLanguage, [2](#page-1-0) size *(*tk2methods*)*, [17](#page-16-0)

state *(*tk2methods *)* , [17](#page-16-0) Sys.sleep , *[5](#page-4-0)* tag *(*tk2methods *)* , [17](#page-16-0) tag<- *(*tk2methods *)* , [17](#page-16-0) tclAfter *(*tclTask *)* , [4](#page-3-0) tclAfterCancel *(*tclTask *)* , [4](#page-3-0) tclAfterInfo *(*tclTask *)* , [4](#page-3-0) tclFun , *[2](#page-1-0)* , *[5](#page-4-0)* tclFun *(*tclVarFun *)* , [6](#page-5-0) tclGetValue *(*tclVarFun *)* , [6](#page-5-0) tclSetValue , *[14](#page-13-0)* tclSetValue *(*tclVarFun *)* , [6](#page-5-0) tclTask , [4](#page-3-0) tclTaskChange *(*tclTask *)* , [4](#page-3-0) tclTaskDelete *(*tclTask *)* , [4](#page-3-0) tclTaskGet *(*tclTask *)* , [4](#page-3-0) tclTaskRun *(*tclTask *)* , [4](#page-3-0) tclTaskSchedule *(*tclTask *)* , [4](#page-3-0) tcltk2 *(*tcltk2-package *)* , [2](#page-1-0) tcltk2-package , [2](#page-1-0) tclVarExists *(*tclVarFun *)* , [6](#page-5-0) tclVarFind *(*tclVarFun *)* , [6](#page-5-0) tclVarFun , [6](#page-5-0) tclVarName *(*tclVarFun *)* , [6](#page-5-0) tip *(*tk2tip *)* , [20](#page-19-0) tip<- *(*tk2tip *)* , [20](#page-19-0) tk2button *(*tk2widgets *)* , [21](#page-20-0) tk2canvas *(*tk2widgets *)* , [21](#page-20-0) tk2cfglist *(*tk2methods *)* , [17](#page-16-0) tk2checkbutton *(*tk2widgets *)* , [21](#page-20-0) tk2chooseFont *(*tk2dialogs *)* , [12](#page-11-0) tk2column *(*tk2commands *)* , [8](#page-7-0) tk2combobox *(*tk2widgets *)* , [21](#page-20-0) tk2commands , [8](#page-7-0) , *[12](#page-11-0)* tk2configList *(*tk2commands *)* , [8](#page-7-0) tk2ctext *(*tk2widgets *)* , [21](#page-20-0) tk2dataList *(*tk2commands *)* , [8](#page-7-0) tk2dde , [11](#page-10-0) tk2dialogs , [12](#page-11-0) tk2edit , *[7](#page-6-0)* , [13](#page-12-0) tk2entry *(*tk2widgets *)* , [21](#page-20-0) tk2font.get *(*tk2fonts *)* , [14](#page-13-0) tk2font.set *(*tk2fonts *)* , [14](#page-13-0) tk2font.setstyle *(*tk2fonts *)* , [14](#page-13-0) tk2fonts , [14](#page-13-0) tk2frame *(*tk2widgets *)* , [21](#page-20-0) tk2ico , [15](#page-14-0) tk2insert.multi *(*tk2commands *)* , [8](#page-7-0) tk2killtip *(*tk2tip *)* , [20](#page-19-0) tk2label *(*tk2widgets *)* , [21](#page-20-0) tk2labelframe *(*tk2widgets *)* , [21](#page-20-0) tk2list.delete *(*tk2commands *)* , [8](#page-7-0) tk2list.get *(*tk2commands *)* , [8](#page-7-0) tk2list.insert *(*tk2commands *)* , [8](#page-7-0) tk2list.set *(*tk2commands *)* , [8](#page-7-0) tk2list.size *(*tk2commands *)* , [8](#page-7-0) tk2listbox *(*tk2widgets *)* , [21](#page-20-0) tk2mclistbox *(*tk2widgets *)* , [21](#page-20-0) tk2menu *(*tk2widgets *)* , [21](#page-20-0) tk2menubutton *(*tk2widgets *)* , [21](#page-20-0) tk2message *(*tk2widgets *)* , [21](#page-20-0) tk2methods , [17](#page-16-0) , *[21](#page-20-0)* tk2notebook *(*tk2widgets *)* , [21](#page-20-0) tk2notetab *(*tk2commands *)* , [8](#page-7-0) tk2notetraverse *(*tk2commands *)* , [8](#page-7-0) tk2panedwindow *(*tk2widgets *)* , [21](#page-20-0) tk2progress *(*tk2widgets *)* , [21](#page-20-0) tk2radiobutton *(*tk2widgets *)* , [21](#page-20-0) tk2reg , [19](#page-18-0) tk2scale *(*tk2widgets *)* , [21](#page-20-0) tk2scrollbar *(*tk2widgets *)* , [21](#page-20-0) tk2separator *(*tk2widgets *)* , [21](#page-20-0) tk2spinbox *(*tk2widgets *)* , [21](#page-20-0) tk2state.set *(*tk2commands *)* , [8](#page-7-0) tk2style *(*tk2commands *)* , [8](#page-7-0) tk2swaplist *(*tk2dialogs *)* , [12](#page-11-0) tk2table *(*tk2widgets *)* , [21](#page-20-0) tk2tablelist *(*tk2widgets *)* , [21](#page-20-0) tk2text *(*tk2widgets *)* , [21](#page-20-0) tk2theme *(*tk2commands *)* , [8](#page-7-0) tk2tip , *[9](#page-8-0)* , *[19](#page-18-0)* , [20](#page-19-0) tk2tree *(*tk2widgets *)* , [21](#page-20-0) tk2widgets , *[2](#page-1-0)* , *[9](#page-8-0)* , *[12](#page-11-0)* , *[19](#page-18-0)* , *[21](#page-20-0)* , [21](#page-20-0) value *(*tk2methods *)* , [17](#page-16-0) value<- *(*tk2methods *)* , [17](#page-16-0)

values *(*tk2methods *)* , [17](#page-16-0) values<- *(*tk2methods *)* , [17](#page-16-0) visibleItem *(*tk2methods *)* , [17](#page-16-0)